High-dimensional data analysis, final report, Due 6/24(Wed.)

102225014 Ai-Chun Chen

1) Derive B-spline bases with order M=4 under a knot sequence  $\zeta_0 < \zeta_1 < \zeta_2$ with an equally spaced mesh  $\Delta = \xi_1 - \xi_0 = \xi_2 - \xi_1$ .

**NOTE: Result from M=3 cannot be used since the augmented knots are different.** solution:

Augmented knots:

 $K=1$ , M=4 (K+2M=9)  $\tau_1 \leq \tau_2 \leq \ldots \leq \tau_9$  such that i)  $\tau_1 = \tau_2 = \tau_3 = \tau_4 = \xi_0$ ii)  $\tau_5 = \xi_1$ iii)  $\tau_6 = \tau_7 = \tau_8 = \tau_9 = \xi_2$ 

When m=1:  $B_{1,1}(x) = 0$ ; (doesn't exist a x such that  $\tau_1 \le x < \tau_2$ )  $B_{2,1}(x) = 0;$  $B_{3,1}(x) = 0;$  $B_{4,1}(x) = I(\xi_0 \le x < \xi_1);$  $B_{5,1}(x) = I(\xi_1 \leq x < \xi_2);$  $B_{6,1}(x) = 0;$  $B_{7,1}(x) = 0;$  $B_{8,1}(x) = 0$ .

When m=2:  
\n
$$
B_{1,2}(x) = 0;
$$
\n
$$
B_{2,2}(x) = 0;
$$
\n
$$
B_{3,2}(x) = \frac{\xi_1 - x}{\Delta} I(\xi_0 \le x < \xi_1);
$$
\n
$$
B_{4,2}(x) = \frac{x - \xi_0}{\Delta} I(\xi_0 \le x < \xi_1) + \frac{\xi_2 - x}{\Delta} I(\xi_1 \le x < \xi_2);
$$
\n
$$
B_{5,2}(x) = \frac{x - \xi_1}{\Delta} I(\xi_1 \le x < \xi_2);
$$
\n
$$
B_{6,2}(x) = 0;
$$
\n
$$
B_{7,2}(x) = 0.
$$

When m=3:

$$
B_{1,3}(x) = 0;
$$
  
\n
$$
B_{2,3}(x) = \left(\frac{\xi_1 - x}{\Delta}\right)^2 I(\xi_0 \le x < \xi_1);
$$
  
\n
$$
B_{3,3}(x) = \left\{\frac{(x - \xi_0)(\xi_1 - x)}{\Delta^2} + \frac{(\xi_2 - x)(x - \xi_0)}{2\Delta^2}\right\} I(\xi_0 \le x < \xi_1) + \frac{(\xi_2 - x)^2}{2\Delta^2} I(\xi_1 \le x < \xi_2)
$$
  
\n
$$
B_{4,3}(x) = \left\{\frac{(x - \xi_1)(\xi_2 - x)}{\Delta^2} + \frac{(\xi_2 - x)(x - \xi_0)}{2\Delta^2}\right\} I(\xi_1 \le x < \xi_2) + \frac{(x - \xi_0)^2}{2\Delta^2} I(\xi_0 \le x < \xi_1)
$$
  
\n
$$
B_{5,3}(x) = \left(\frac{x - \xi_1}{\Delta}\right)^2 I(\xi_1 \le x < \xi_2);
$$
  
\n
$$
B_{6,3}(x) = 0.
$$

When m=4:

$$
B_{1,4}(x) = \left(\frac{\xi_1 - x}{\Delta}\right)^3 I(\xi_0 \le x < \xi_1)
$$

$$
B_{2,4}(x) = \left\{ \frac{(x-\xi_0)(\xi_1 - x)^2}{\Delta^3} + \frac{(\xi_2 - x)(x-\xi_0)(\xi_1 - x)}{2\Delta^3} + \frac{(\xi_2 - x)^2(x-\xi_0)}{4\Delta^3} \right\} I(\xi_0 \le x < \xi_1) + \frac{(\xi_2 - x)^3}{4\Delta^3} I(\xi_1 \le x < \xi_2)
$$
  
\n
$$
B_{3,4}(x) = \left\{ \frac{(x-\xi_0)^2(\xi_1 - x)}{2\Delta^3} + \frac{(\xi_2 - x)(x-\xi_0)^2}{2\Delta^3} \right\} I(\xi_0 \le x < \xi_1) + \left\{ \frac{(x-\xi_1)(\xi_2 - x)^2}{2\Delta^3} + \frac{(\xi_2 - x)^2(x-\xi_0)}{2\Delta^3} \right\} I(\xi_1 \le x < \xi_2)
$$
  
\n
$$
B_{4,4}(x) = \left\{ \frac{(x-\xi_1)^2(\xi_2 - x)}{\Delta^3} + \frac{(\xi_2 - x)(x-\xi_0)(x-\xi_1)}{2\Delta^3} + \frac{(\xi_2 - x)(x-\xi_0)^2}{4\Delta^3} \right\} I(\xi_1 \le x < \xi_2) + \frac{(x-\xi_0)^3}{4\Delta^3} I(\xi_0 \le x < \xi_1)
$$
  
\n
$$
B_{5,4}(x) = \left( \frac{x-\xi_1}{\Delta} \right)^3 I(\xi_1 \le x < \xi_2).
$$

**2) Express the above B-spline bases in terms of**   $\Delta$  $z_i(t) = \frac{t - \xi_i}{\lambda}$  for  $i = 0, 1, 2$ .

solution:

m=1,  
\n
$$
B_{1,1}(x) = B_{2,1}(x) = B_{3,1}(x) = B_{6,1}(x) = B_{7,1}(x) = B_{8,1}(x) = 0;
$$
\n
$$
B_{4,1}(x) = I(\xi_0 \le x < \xi_1); \quad B_{5,1}(x) = I(\xi_1 \le x < \xi_2).
$$
\nm=2:  
\n
$$
B_{1,2}(x) = 0;
$$
\n
$$
B_{2,2}(x) = 0;
$$
\n
$$
B_{3,2}(x) = -z_1(x)I(\xi_0 \le x < \xi_1)
$$
\n
$$
B_{4,2}(x) = z_0(x)I(\xi_0 \le x < \xi_1) - z_2(x)I(\xi_1 \le x < \xi_2)
$$

$$
B_{5,2}(x) = z_1(x)I(\xi_1 \le x < \xi_2)
$$
  
\n
$$
B_{6,2}(x) = 0;
$$
  
\n
$$
B_{7,2}(x) = 0.
$$

m=3:  
\n
$$
B_{1,3}(x) = 0;
$$
\n
$$
B_{2,3}(x) = z_1^2(x)I(\xi_0 \le x < \xi_1);
$$
\n
$$
B_{3,3}(x) = \left\{-z_0(x)z_1(x) - \frac{1}{2}z_0(x)z_2(x)\right\}I(\xi_0 \le x < \xi_1) + \frac{1}{2}z_2^2(x)I(\xi_1 \le x < \xi_2)
$$
\n
$$
B_{4,3}(x) = \left\{-z_1(x)z_2(x) - \frac{1}{2}z_0(x)z_2(x)\right\}I(\xi_1 \le x < \xi_2) + \frac{1}{2}z_0^2(x)I(\xi_0 \le x < \xi_1)
$$
\n
$$
B_{5,3}(x) = z_1^2(x)I(\xi_1 \le x < \xi_2);
$$
\n
$$
B_{6,3}(x) = 0.
$$

m=4:  
\n
$$
B_{1,4}(x) = -z_1^3(x)I(\xi_0 \le x < \xi_1)
$$
\n
$$
B_{2,4}(x) = \left[z_0(x)\{1 - z_0(x)\}^2 + \frac{1}{2}z_0(x)\{z_0(x) - 1\}\{z_0(x) - 2\} + \frac{1}{4}z_0(x)\{z_0(x) - 2\}^2\right]I(\xi_0 \le x < \xi_1)
$$
\n
$$
-\frac{1}{4}z_2^3(x)I(\xi_1 \le x < \xi_2)
$$
\n
$$
B_{3,4}(x) = \left[\frac{1}{2}z_0^2(x)\{1 - z_0(x)\} + \frac{1}{2}z_0^2(x)\{2 - z_0(x)\}\right]I(\xi_0 \le x < \xi_1)
$$
\n
$$
+ \left{\frac{1}{2}\left[z_1(x) + 1\}\{z_1(x) - 1\}^2 + \frac{1}{2}z_1(x)\{z_1(x) - 1\}^2\right]I(\xi_1 \le x < \xi_2)
$$
\n
$$
B_{4,4}(x) = \left[\frac{1}{2}z_0(x)\{z_0(x) - 1\}\{2 - z_0(x)\} - \frac{1}{4}z_0^2(x)\{z_0(x) - 2\} + \{z_0(x) - 1\}^2\{2 - z_0(x)\}\right]I(\xi_1 \le x < \xi_2)
$$
\n
$$
+ \frac{1}{4}\{z_1(x) + 1\}^3I(\xi_0 \le x < \xi_1)
$$
\n
$$
B_{5,4}(x) = z_1^3(x)I(\xi_1 \le x < \xi_2)
$$

**3)** Depicts the B-spline basis function with knots  $\zeta_0 = 0$ ,  $\zeta_1 = 1$  and  $\zeta_2 = 2$ **using R; All the basis functions plotted in one figure. Distinguish them by color.** solution:

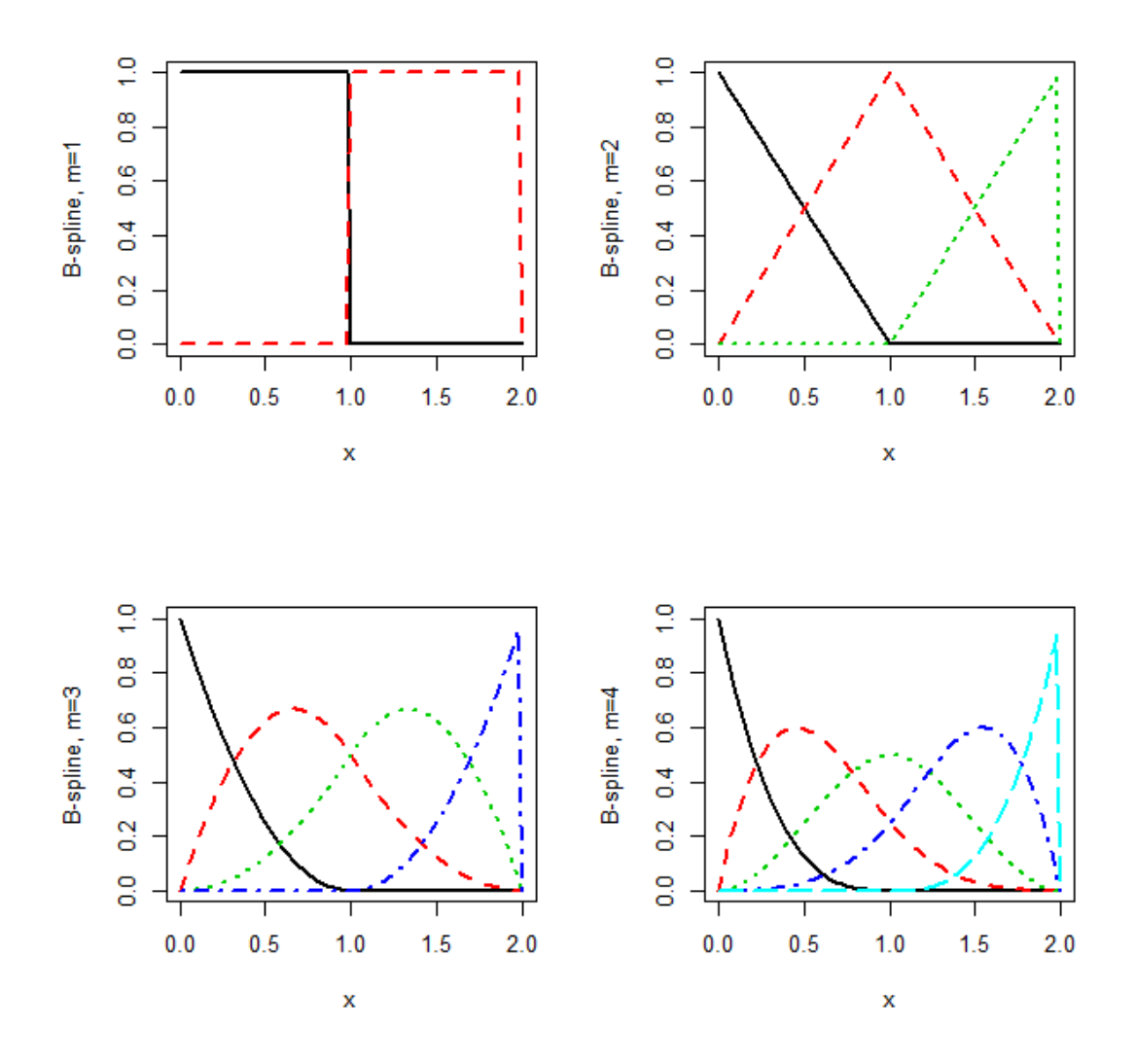

## **4) Give second derivatives of the B-splines**

B-spline is  $f(x) = \beta_1 B_{1,4}(x) + \beta_2 B_{2,4}(x) + \beta_3 B_{3,4}(x) + \beta_4 B_{4,4}(x) + \beta_5 B_{5,4}(x)$ 

The second derivatives with respect to  $x$  is

$$
f^{''}(x) = \begin{cases} (-6x+12)\beta_1 + (21x/2-9)\beta_2 + (3-6x)\beta_3 + (3x/2)\beta_4, & x \in [0,1) \\ (3-3x/2)\beta_2 + (6x-9)\beta_3 + (12-21x/2)\beta_4 + (6x-6)\beta_5, & x \in [1,2) \end{cases}
$$

5) Express the penalization term explicitly using quadratic form:  $\frac{1}{\lambda^5}$   $g^T$ Ag 1  $\Delta$ **, where the matrix A should be calculated.**

$$
[\mathbf{A}]_{jk} = \int_{[0,2)} B_{j,4}^{\dagger}(x) B_{k,4}^{\dagger}(x) dx
$$

We have

$$
\mathbf{A} = \begin{bmatrix} 84 & -39 & 3 & 6 & 0 \\ -39 & 24 & -6 & -3 & 1.5 \\ 3 & -6 & 6 & -6 & 3 \\ 6 & -3 & -6 & 24 & -16.5 \\ 0 & 1.5 & 3 & -16.5 & 12 \end{bmatrix}.
$$

## **6) Fit the smoothing spline to any dataset. Demonstrate how the fitted curve**  changes as the smoothing parameter changes as  $\lambda \rightarrow \infty$ .

I choose the data set from Portland cement data sheet, it can be found in R package "AICcmodavg" and open the data cement by "data(cement)". I display B-spline by using the second column of data cement

```
> x2[1] 26 29 56 31 52 55 71 31 54 47 40 66 68
```
and the response values **y**

78.5 74.3 104.3 87.6 95.9 109.2 102.7 72.5 93.1 115.9 83.8 113.3  $[1]$  $[13]$ 109.4

```
And transform the range of \mathbf{x}_2[0, 2]:
```

```
\boldsymbol{\mathbf{x}}[1] 0.004395604 0.136263736 1.323076923 0.224175824 1.147252747 1.279120879
 [7] 1.982417582 0.224175824 1.235164835 0.927472527 0.619780220 1.762637363
[13] 1.850549451
```
The scatter plot of  $\mathbf{x}_2$  to **y** is provided

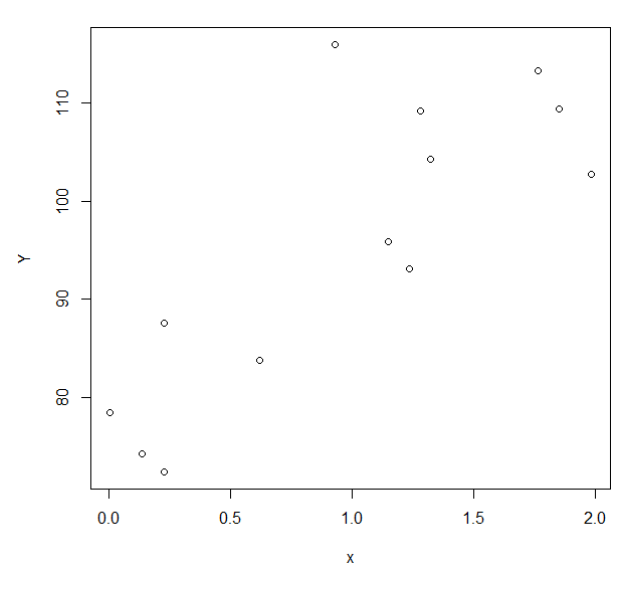

We use  $\hat{f}(x) = \sum_{j=1}^{5}$ 1  $\hat{f}(x) = \sum \hat{\beta}_j B_{j,4}(x)$ *j*  $\hat{f}(x) = \sum_{i=1}^{n} \hat{\beta}_{i} B_{i,4}(x)$  to fit this data, where  $\hat{\beta}_{i}$  is the j-th component of

 $\hat{\beta} = (\mathbf{X}^T \mathbf{X} + \lambda \mathbf{A})^{-1} \mathbf{X}^T \mathbf{y}$ . The design matrix  $\mathbf{X}$  is followed

$$
\mathbf{X} = \begin{bmatrix} B_{1,4}(x_1) & \cdots & B_{5,4}(x_1) \\ \vdots & \vdots & \vdots \\ B_{1,4}(x_n) & \cdots & B_{5,4}(x_n) \end{bmatrix}.
$$

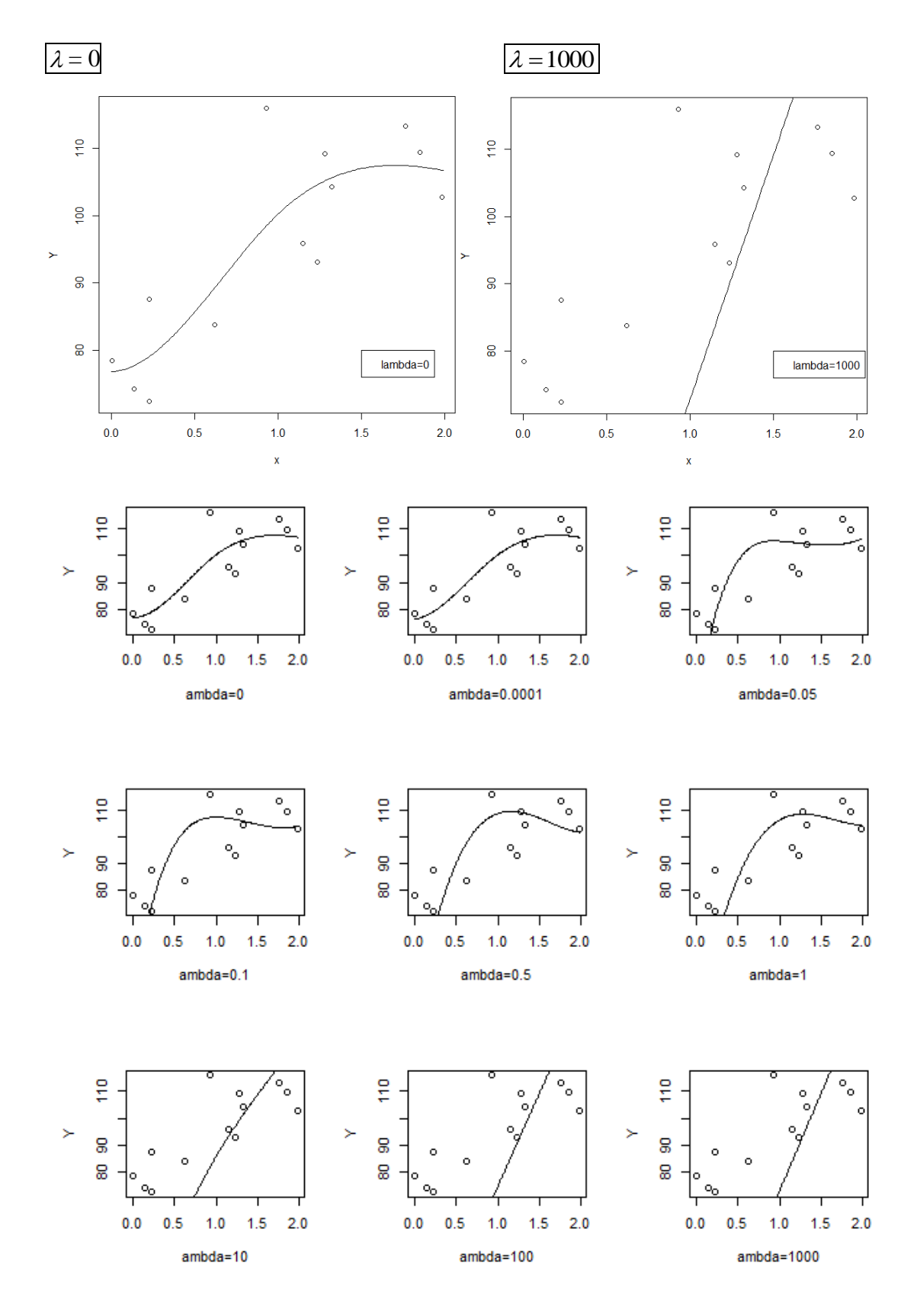

The follow-up figures show how the fitted curve change when the smoothing parameter  $\lambda$  grows.

## Conclusion:

When  $\lambda$  is small, the fitted curve tend to be more bending, maybe overfit from data. This phenomenon disappear when  $\lambda$  grows up. When  $\lambda$  is 100, the fitted curve is nearly a straight line.

Appendix – R code

```
#high-dimensional data final
#Q3
\#m=1h11=0b21=0b31=0b41=function(x){(x>=0 & x<1)}
b51=function(x){(x>=1 & x<2)}
h61=0b71=0b81=0\text{Hm}=2b12=0b22=0b32=function(x){(1-x)*(x>=0 & x<1)}
b42=function(x){x*(x)=0 & x<1)-(x-2)*(x>=1 & x<2)}
b52=function(x){(x-1)*(x>=1 & x<2)}
b62=0b72=0\text{Hm}=3b13=0b23=function(x){(x-1)^2*(x>=0 & x<1)}
b33=function(x){((-x)*(x-1)-1/2*x*(x-2))*(x>=0 & x<1)+1/2*(x-2)^2*(x>=1 &
x < 2)b43=function(x){(-(x-1)*(x-2)-1/2*x*(x-2))*(x>=1 & x<2)+1/2*x^2*(x>=0 &
x<1)b53=function(x){(x-1)^2*(x>=1 & x<2)}
h63=0
```

```
\text{Hm}=4
```

```
b14=function(x){-(x-1)^3<sup>*</sup>(x>=0 & x<1)}
b24=function(x){ (x*(1-x)^2+1/2*x*(x-1)*(x-2)+1/4*x*(x-2)^2)*(x)=0 & x<1)
-1/4*(x-2)^{3*(x)=1 \& x<2}b34=function(x){ (1/2*x^2*(1-x)+1/2*x^2*(2-x))*(x)=0 & x<1 +
(1/2*x*(x-2)^2+1/2*(x-1)*(x-2)^2)*(x)=1 & x < 2)b44=function(x){ (1/2*x*(x-1)*(2-x)-1/4*x^2*(x-2)+(x-1)^2*(2-x))*(x)=1 &
x < 2) + 1/4*x^3(x > = 0 & x < 1)}
b54=function(x){ (x-1)^3*(x>=1 & x<2)}
par(mfrow=c(2,2))\#m=1curve(b41, from=0, to=2, col=1, ltv=1, vlab="B-spline, m=1", lwd=2)
curve(b51, from=0, to=2, col=2, lty=2,lwd=2, add=TRUE)
#legend(x=0,y=.9,legend = c("b41","b51"), lty=c(1:2), col=c(1:2))
\text{Hm=2}curve(b32,from=0, to=2, col=1, lty=1, ylab="B-spline, m=2",lwd=2)
curve(b42, from=0, to=2, col=2, lty=2,lwd=2, add=TRUE)
curve(b52, from=0, to=2, col=3, lty=3,lwd=2, add=TRUE)
#legend(x=.25,y=1,legend = c("b32","b42","b52"), lty=c(1:3), col=c(1:3))
\text{Hm}=3curve(b23, from=0, to=2, col=1, lty=1, ylab="B-spline, m=3",lwd=2)
curve(b33, from=0, to=2, col=2, lty=2,lwd=2, add=TRUE)
curve(b43, from=0, to=2, col=3, lty=3,lwd=2, add=TRUE)
curve(b53, from=0, to=2, col=4, lty=4, lwd=2, add=TRUE)#legend(x=.25,y=1,legend = c("b23","b33","b43","b53"), lty=c(1:4), col=c(1:4))
\#m=4curve(b14,from=0, to=2, col=1, lty=1, ylab="B-spline, m=4",lwd=2)
curve(b24, from=0, to=2, col=2, lty=2,lwd=2, add=TRUE)
curve(b34, from=0, to=2, col=3, lty=3,lwd=2, add=TRUE)
curve(b44, from=0, to=2, col=4, lty=4, lwd=2, add=TRUE)curve(b54, from=0, to=2, col=5, lty=5, lwd=2, add=TRUE)#legend(x=.25,y=1,legend = c("b14","b24","b34","b44","b54"), lty=c(1:5),
col=c(1:5)#Q5
```
db1 = function(x)  $(12-6*x)*(x>=0 & x<1)$ 

```
db2 = function(x) (21/2*x-9)*(x>=0 & x<1)+(3-3/2*x)*(x>=1 & x<2)db3 = function(x) (3-6*x)*(x>=0 & x<1)+(6*x-9)*(x>=1 & x<2)db4 = function(x) (3/2*x)*(x>=0 & x<1)+(12-21/2*x)*(x>=1 & x<2)db5 = function(x) (6*x-6)*(x>=1 \& x<2)
```

```
db11 = function(x) db1(x)*db1(x)db12 = function(x) db1(x)*db2(x)db13 = function(x) db1(x)*db3(x)db14 = function(x) db1(x)*db4(x)db15 = function(x) db1(x)*db5(x)db22 = function(x) db2(x)*db2(x)db23 = function(x) db2(x)*db3(x)db24 = function(x) db2(x)*db4(x)db25 = function(x) db2(x)*db5(x)db33 = function(x) db3(x)*db3(x)db34 = function(x) db3(x)*db4(x)db35 = function(x) db3(x)*db5(x)db44 = function(x) db4(x)*db4(x)db45 = function(x) db4(x)*db5(x)db55 = function(x) db5(x)*db5(x)
```
 $A = matrix(0,5,5)$ 

 $A[1,1]$  = integrate(db11,0,2)\$value  $A[1,2] =$ integrate(db12,0,2)\$value  $A[1,3]$  = integrate(db13,0,2)\$value  $A[1,4]$  = integrate(db14,0,2)\$value  $A[1,5]$  = integrate(db15,0,2)\$value  $A[2,2] =$ integrate(db22,0,2)\$value  $A[2,3]$  = integrate(db23,0,2)\$value  $A[2,4]$  = integrate(db24,0,2)\$value  $A[2,5]$  = integrate(db25,0,2)\$value  $A[3,3]$  = integrate(db33,0,2)\$value  $A[3,4]$  = integrate(db34,0,2)\$value  $A[3,5]$  = integrate(db35,0,2)\$value  $A[4,4]$  = integrate(db44,0,2)\$value  $A[4,5]$  = integrate(db45,0,2)\$value  $A[5,5]$  = integrate(db55,0,2)\$value  $A[2:5,1] = A[1,2:5]$ 

```
A[3:5,2] = A[2,3:5]A[4:5,3] = A[3,4:5]A[5,4] = A[4,5]A
#Q6
library(AICcmodavg)
data(cement)
cement
attach(cement)
x<sub>2</sub>x = (x2 - min(x2) + 0.1)/(max(x2 - min(x2)) + 0.5)^*2Y = ydetach(cement)
plot(x,Y)#Design matrix
X = matrix(0,13,5)for(i in 1:13)\{X[i,] = c(b14(x[i]),b24(x[i]),b34(x[i]),b44(x[i]),b54(x[i]))}
beta_r = function(lamb){
 solve(t(X)%*%X+lamb*A)%*%t(X)%*%Y
}
frac = function(xob,lambda))beta_r(lamb)[1]*b14(xob)+beta_r(lamb)[2]*b24(xob)+beta_r(lamb)[3]*b34(xob
)+beta_r(lamb)[4]*b44(xob)+beta_r(lamb)[5]*b54(xob)
} 
seq = seq(0, 1.99, by=0.01)#lines(seq,fnc(seq,1000))
#legend(1.5,80,legend="lambda=1000")
par(mfrow=c(3,3))plot(x,Y,xlab="ambda=0")
lines(seq,fnc(seq,0))
plot(x, Y, x \, lab="ambda=0.0001")
```
lines(seq,fnc(seq, $0.0001$ ))  $plot(x, Y, x \, lab='ambda=0.05")$  $lines(seq,frac(seq, 0.05))$  $plot(x, Y, x \leq b = "ambda=0.1")$ lines(seq,fnc(seq,0.1))  $plot(x, Y, x \leq b = "ambda=0.5")$ lines(seq,fnc(seq,0.5))  $plot(x, Y, x \leq b = "ambda=1")$ lines(seq,fnc(seq,1)) plot(x,Y,xlab="ambda=10") lines(seq,fnc(seq,10))  $plot(x, Y, x \, lab="ambda=100")$ lines(seq,fnc(seq,100))  $plot(x, Y, x \, lab='ambda=1000")$ lines(seq,fnc(seq,1000))